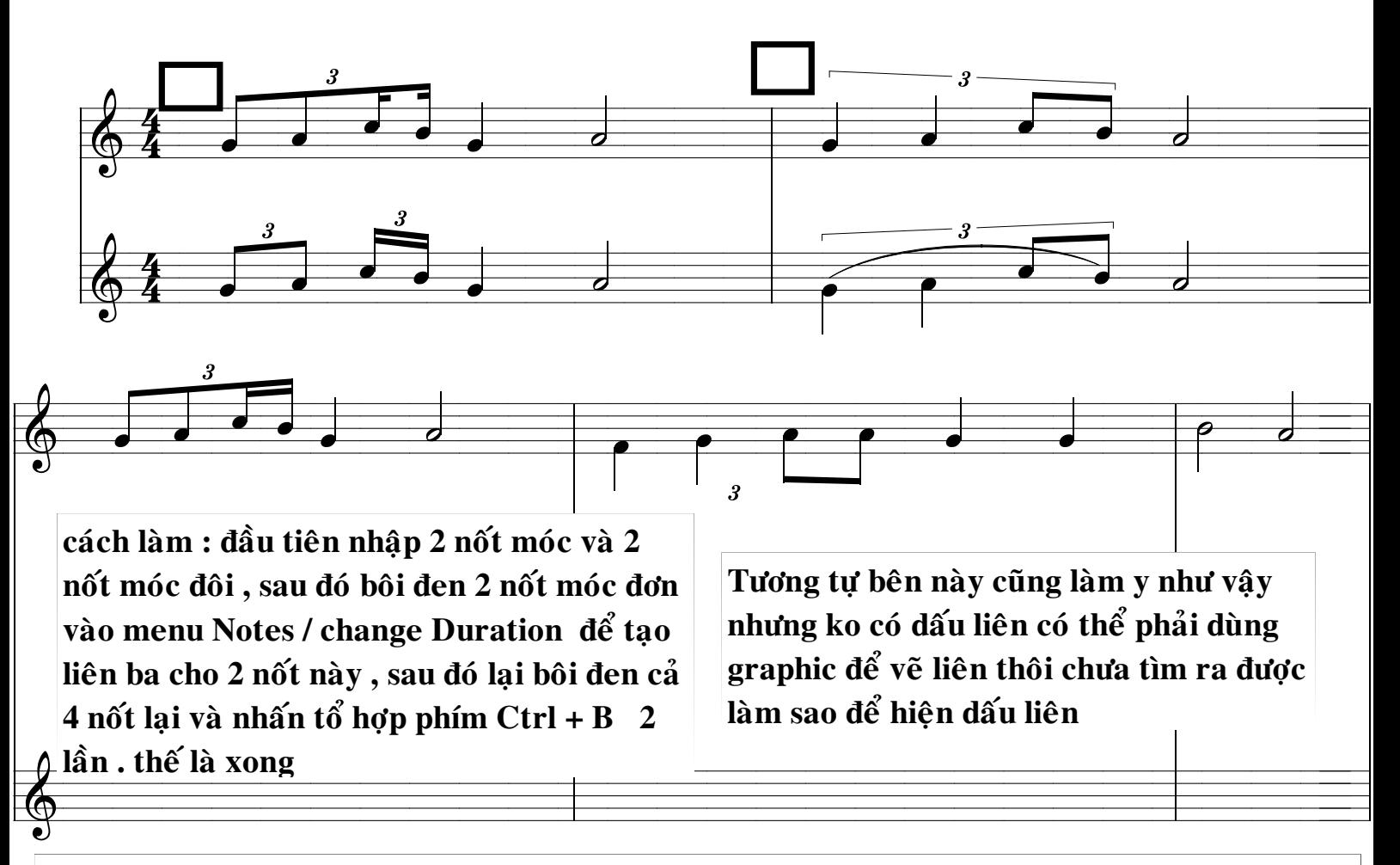

Giải thích : vì sao dư số 3, là vì khi tạo liên 3 khác trường độ (ví dụ : như trên ) có nghĩa là 2 nốt móc đơn sẽ có trường độ bằng một nốt đen của nhóm liên ba đó vì thế ta không làm liên ba cho nó mà chỉ làm liên 3 cho các nốt chính thôi, nếu ta cũng làm liên 3 cho 2 nốt móc đơn chương trình sẽ hiểu đó là một liên 3 móc đơn (gồm 3 nốt móc đơn) chứ ko phải là của chung với nhóm liên 3 đen vì thế khi nhóm nốt lại thì sẽ dư số 3 của nhóm liên 3 móc đơn (tương tư bên kia cũng thế)